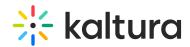

## How does pre-positioning work?

Last Modified on 12/06/2020 4:41 pm IST

Each Kaltura Edge Server (KES) is configured with a playlist id. You can only configure one playlist per KES. There is a schedule that is set where it will download the items from the playlist at the specified time. You can also limit the bandwidth that is used to download these assets. These assets are placed directly on the KES node.